## Abbildung 2:

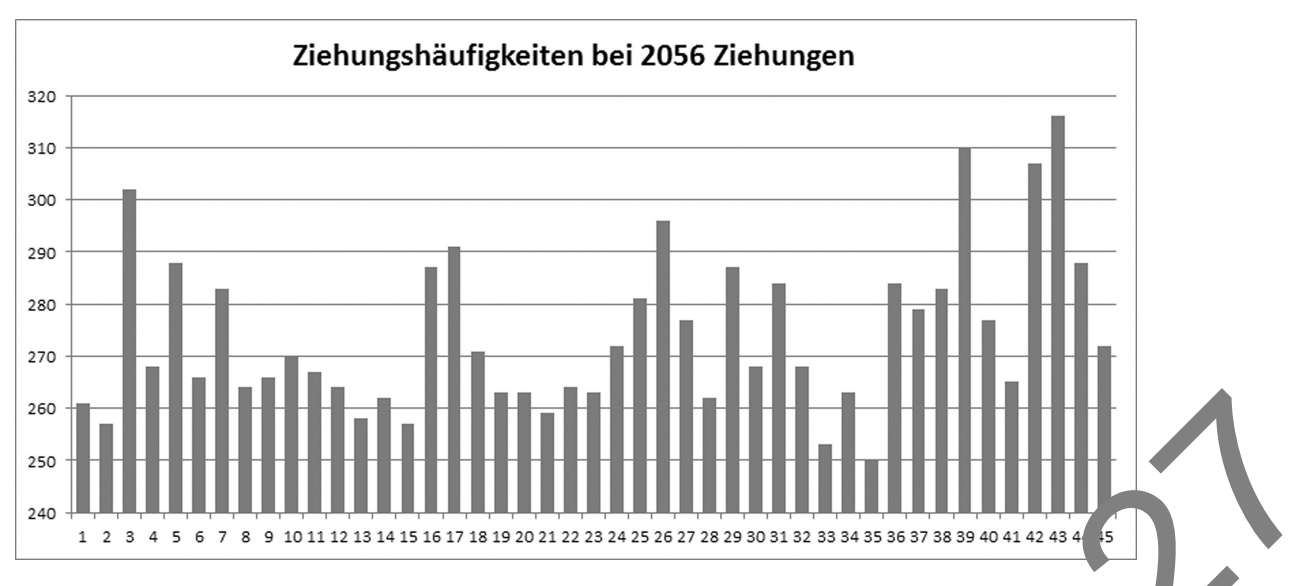

## Aufgabenstellung:

a) A Kreuzen Sie die beiden zutreffenden Aussagen an! Stellen Sie eine der falschen Aussagen zur Ziehungswahrscheinlichkeit richtig

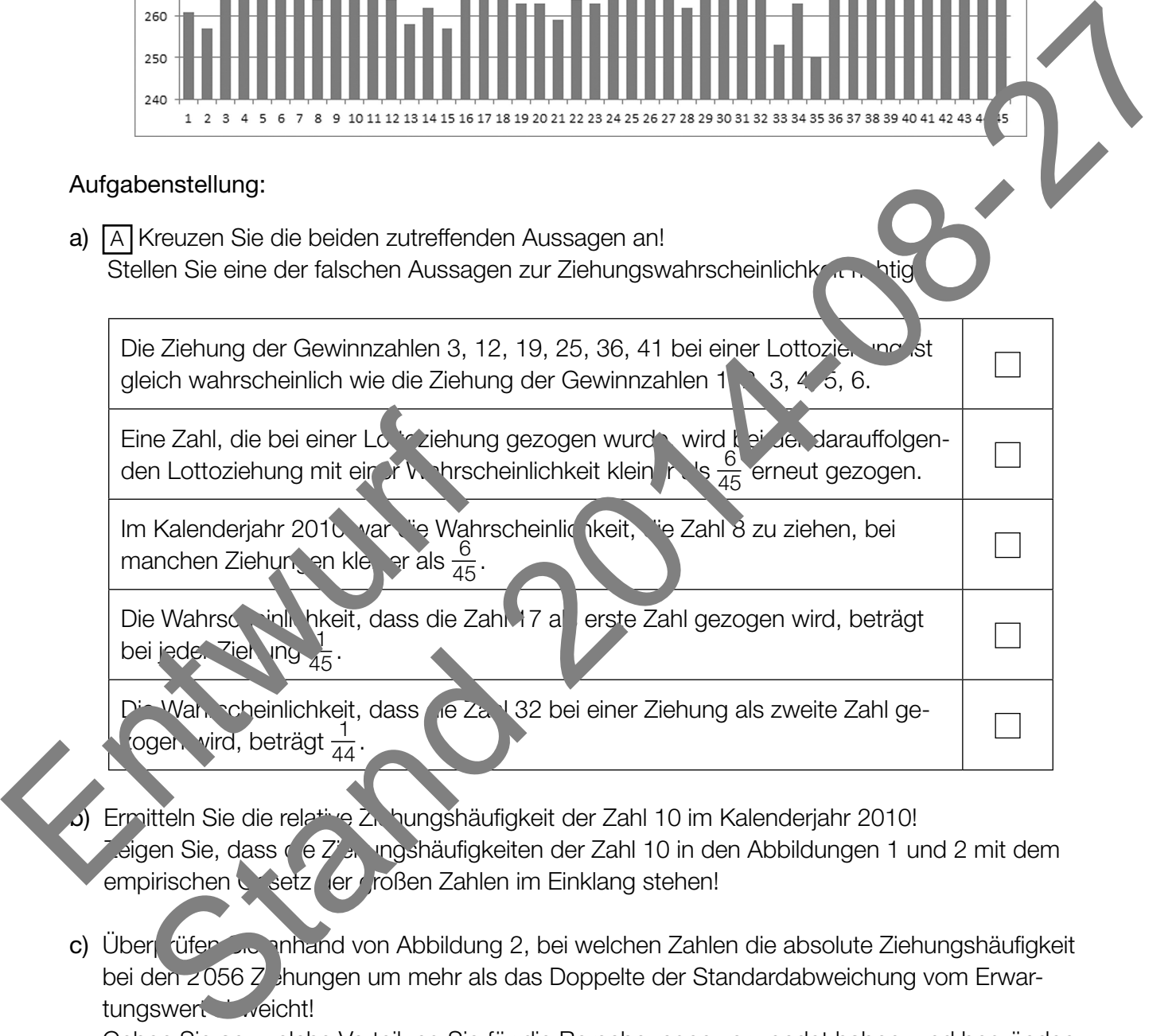

- b) Ermitteln Sie die relative Ziehungshäufigkeit der Zahl 10 im Kalenderjahr 2010!  $E$ eigen Sie, dass die Zien ungshäufigkeiten der Zahl 10 in den Abbildungen 1 und 2 mit dem empirischen Getz der goßen Zahlen im Einklang stehen!
- c) Überprüfen Sie anhand von Abbildung 2, bei welchen Zahlen die absolute Ziehungshäufigkeit bei den  $2056$  Z  $\frac{1}{2}$ hungen um mehr als das Doppelte der Standardabweichung vom Erwartungswert veicht!

Geben Sie an, welche Verteilung Sie für die Berechnungen verwendet haben, und begründen Sie Ihre Entscheidung!